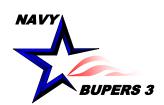

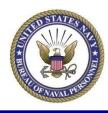

## CIMS HOW TO:

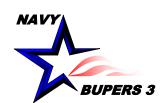

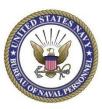

| Menu                          |  |
|-------------------------------|--|
| Search:                       |  |
| <b>≫</b>                      |  |
| My Favorites                  |  |
| User Release Information      |  |
| Career Information Management |  |
| D Use                         |  |
| D Inquire                     |  |
| ▽ <mark>Lists</mark>          |  |
| Sponsor Coordinator           |  |
| Employee Self Service         |  |
| Electronic Service Record     |  |
| > Worklist                    |  |
| Reporting Tools               |  |
| ERM Security Administration   |  |
| My Profile                    |  |
| - NSIPS Report Manager        |  |
| - <u>Change My Password</u>   |  |

- Click on Use
- Click on List
- Sponsor Coordinator

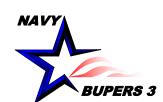

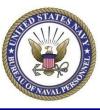

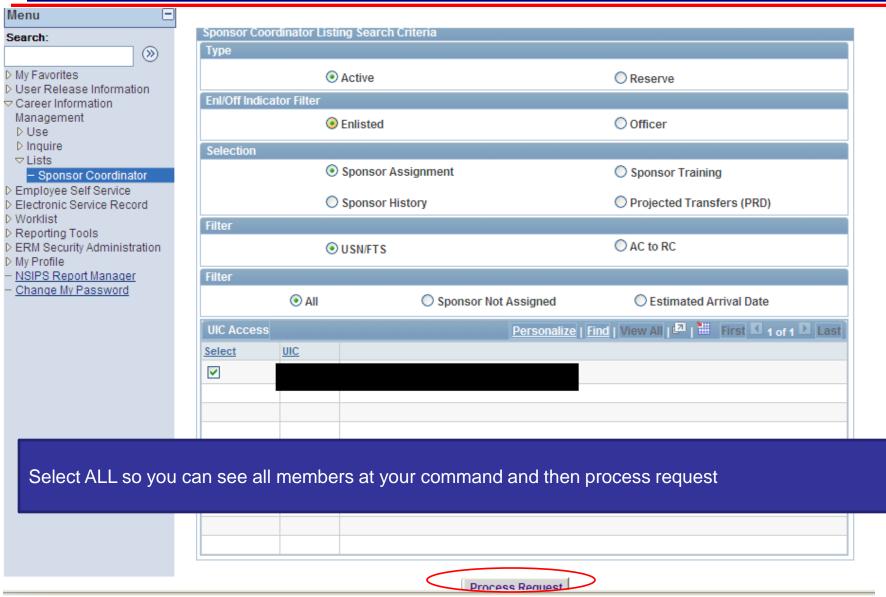

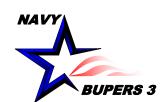

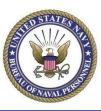

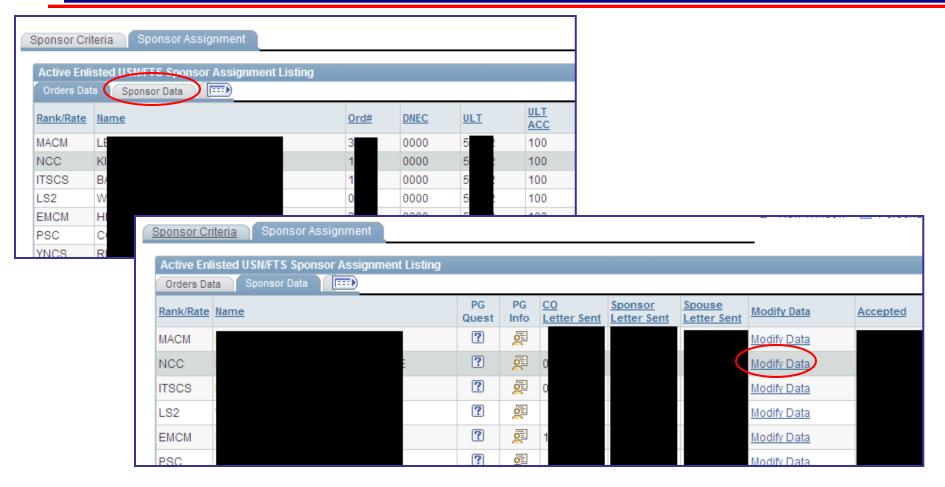

- Click on Sponsor Data Tab on top
- Click on Modify data

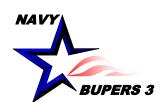

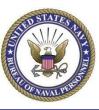

| SPONSOR ASS                                                                                         |                                                                 |                              |                                                                                                    | <u>Personalize</u>   <u>Find</u>   View All   <sup>₩</sup> First <sup>  </sup>                                                                                                    |  |
|----------------------------------------------------------------------------------------------------|-----------------------------------------------------------------|------------------------------|----------------------------------------------------------------------------------------------------|----------------------------------------------------------------------------------------------------|--|
| PG Data Sp                                                                                          | onsor Contact Info                                              | <u> </u>                     |                                                                                                    |                                                                                                    |  |
| Acceptence<br>Date                                                                                  | Sponsor<br>Primary Phone                                        | Sponsor<br>Alternate Phone   | Email ID                                                                                                    | Sponsor Letter Sent Date  CO Letter Sponsor Sent Date  Sponsor End Date  Reason Decomposition Reason Decomposition Reason Reason |  |
| 07/14/2011                                                                                          |                                                                 |                              |                                                                                                    | 07/19/2011 🗓 07/19/2011 🗓 🗎 🔍                                                                                                    |  |
|                                                                                                    |                                                                 |                              |                                                                                                    | Search Results                                                                                                    |  |
| - Click on Sponsor Contact Info, Enter Sponsor End Date, and put<br>the reason in the Reason block. |                                                                 |                              | View 100 First 1-3 of 3 Last  Sponsor Reason Code Description C Cancelled Orders M Modified Orders R Reported |                                                                                                    |  |
| PONSOR ASSIGNED DATA ind   View All   III First 1 1                                                 |                                                                 |                              |                                                                                                    |                                                                                                    |  |
| PG Data Sponsor Contact Info (FIII)                                                                 |                                                                 |                              |                                                                                                    |                                                                                                    |  |
| cceptence<br>ate                                                                                    | Sponsor<br>Primary Phone                                        | Sponsor<br>Alternate Phone   | Email ID                                                                                                    | Sponsor Letter Sent Date Spouse Letter Sponsor Sent Date Sent Date Sponsor End Date Reason Description                                                                                                    |  |
| 7/14/2011                                                                                           |                                                                 |                              |                                                                                                    | 07/19/2011 🗓 07/19/2011 🗓 😈 04/26/2013 🗓 R 🔍 Repo                                                                                                    |  |
|                                                                                                    |                                                                 |                              |                                                                                                    |                                                                                                    |  |
|                                                                                                    | remove this Prospective Gain<br>remove from the list. Select "N | nember from the tracking lis | rt? (29100,196)<br>Yes No                                                                                     | OK Cancel Apply                                                                                                    |  |

- -Once you enter the Sponsor End date information, Click Apply, this will prompt you to remove the member from the Sponsorship Cue. Click yes and then click OK.
- You can always retrieve the members information if you need to. Delete them from your Cue does not delete them from the system.

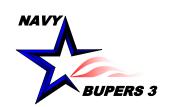

### **Documenting CDB's in CIMS**

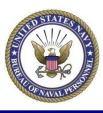

 Questions please call NCC(SW/AW) Chris Kinstle-901-874-2533 or email christopher.kinstle@navy.mil